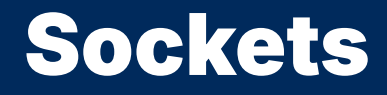

2024 Winter ECE 353: Systems Software Jon Eyolfson

Lecture 19 2.0.0

# Sockets are Another Form of IPC

We've seen pipes and signals We also talked about shared memory

Previous IPC assume that the processes are on the same physical machine

Sockets enable IPC between physical machines, typically over the network

# Servers Follow 4 Steps to Use Sockets

These are all system calls, and have the usual C wrappers:

1. socket

Create the socket

2. bind

Attach the socket to some location (a file, IP:port, etc.)

3. listen

Indicate you're accepting connections, and set the queue limit

4. accept

Return the next incoming connection for you to handle

# Clients Follow 2 Steps to Use Sockets

Clients have a much easier time, they use one socket per connection

1. socket

Create the socket

2. connect

Connect to some location, the socket can now send/receive data

### The **socket** System Call Sets the Protocol and Type of Socket

int socket(int domain, int type, int protocol);

domain is the general protocol, further specified with protocol (mostly unused) AF\_UNIX is for local communication (on the same physical machine) AF\_INET is for IPv4 protocol using your network interface AF\_INET6 is for IPv6 protocol using your network interface

type is (usually) one of two options: stream or datagram sockets

#### Stream Sockets Use TCP

All data sent by a client appears in the same order on the server Forms a persistent connection between client and server Reliable, but may be slow

### Datagram Sockets Use UDP

Sends messages between the client and server No persistent connection between client and server Fast but messages may be reordered, or dropped

#### The **bind** System Call Sets a Socket to an Address

int bind(int socket, const struct sockaddr \*address, socklen\_t address\_len);

socket is the file descriptor returned from the socket system call

There's different sockaddr structures for different protocols struct sockaddr\_un for local communcation (just a path) struct sockaddr\_in for IPv4, a IPv4 address (e.g. 8.8.8.8 struct sockaddr\_in6 for IPv6, a IPv6 address (e.g. 2001:4860:4860::8888)

#### The **listen** System Call Sets Queue Limits for Incoming **Connections**

int listen(int socket, int backlog);

socket is still the file descriptor returned from the socket system call

backlog is the limit of the outstanding (not accepted) connections The kernel manages this queue, and if full will not allow new connections

We'll set this to  $\theta$  to use the default kernel queue size

#### The **accept** System Call Blocks Until There's a Connection

int accept(int socket, struct sockaddr \*restrict address, socklen\_t \*restrict address\_len);

socket is *still* the file descriptor returned from the socket system call

address and address\_len are locations to write the connecting address Acts as an optional return value, set both to NULL to ignore

This returns a new file descriptor, we can read or write to as usual

#### The **connect** System Call Allows a Client to Connect to an **Address**

int connect(int sockfd, const struct sockaddr \*addr, socklen t addrlen):

sockfd is the file descriptor returned by the socket system call The client would need to be using the same protocol and type as the server addr and addrlen is the address to connect to, exactly like bind If this call succeeds then sockfd is may be used as a normal file descriptor

#### Our Example Server Sends "Hello there!" to Every Client and **Disconnects**

Please see lectures/19-sockets in your materials repository Relevant source files: client.c and server.c

We use a local socket just for demonstration, but you could use IPv4 or IPv6 We use example.sock in the current directory as our socket address

Our server uses signals to clean up and terminate from our infinite accept loop

## Instead of **read**/**write** There's Also **send**/**recv** System Calls

These system calls are basically the same thing, except they have flags

Some examples are:

MSG 00B - Send/receive out-of-band data

MSG\_PEEK — Look at data without reading

MSG DONTROUTE — Send data without routing packets

Except for maybe MSG\_PEEK, you do not need to know these

sendto/recvfrom take an additional address

The kernel ignores the address for stream sockets (there's a connection)

# You Perform Networking Through Sockets

Sockets are IPC across physical machines, the basics are:

- *•* Sockets require an address (e.g. local and IPv4/IPv6
- *•* There are two types of sockets: stream and datagram
- *•* Servers need to bind to an address, listen, and accept connections
- *•* Clients need to connect to an address